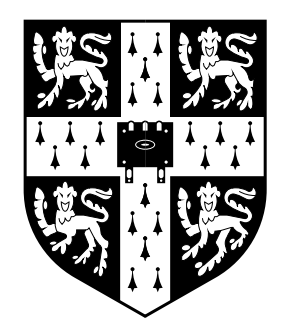

# **Internet Mail and The Exim Mail Transfer Agent**

# **Philip Hazel**

**University of Cambridge Computing Service**

### **Main topics**

- How Internet mail and SMTP work
- Problems of large installations
- Overview of Exim
- Some specific Exim examples
- Building and installing Exim
- Now try it out! Practical work...

### **Mail agents**

- MUA = Mail User Agent
- Interacts directly with the end user
	- Pine, MH, Elm, mail, Eudora, Marcel, Mailstrom, Mulberry, Pegasus, Simeon, Netscape, ...
- Multiple MUAs on one system end user choice
- MTA = Mail Transfer Agent
- Receives and delivers messages

Sendmail, Smail, PP, MMDF, Charon, Exim, qmail, Postfix, ...

• One MTA per system – sysadmin choice

```
From: Philip Hazel <ph10@cus.cam.ac.uk>
To: Julius Caesar <julius@ancient-rome.net>
cc: Mark Anthony <MarkA@cleo.co.uk>
Subject: How Internet mail works
```
#### Julius,

I'm going to be running a course on ...

- Message format is defined by RFC 822
- Message consists of Header lines A blank line Body lines
- A basic body is unstructured
- Later RFCs (MIME, 2045) add additional headers which define structure for the body.
- This supports attachments of various kinds and in various encodings

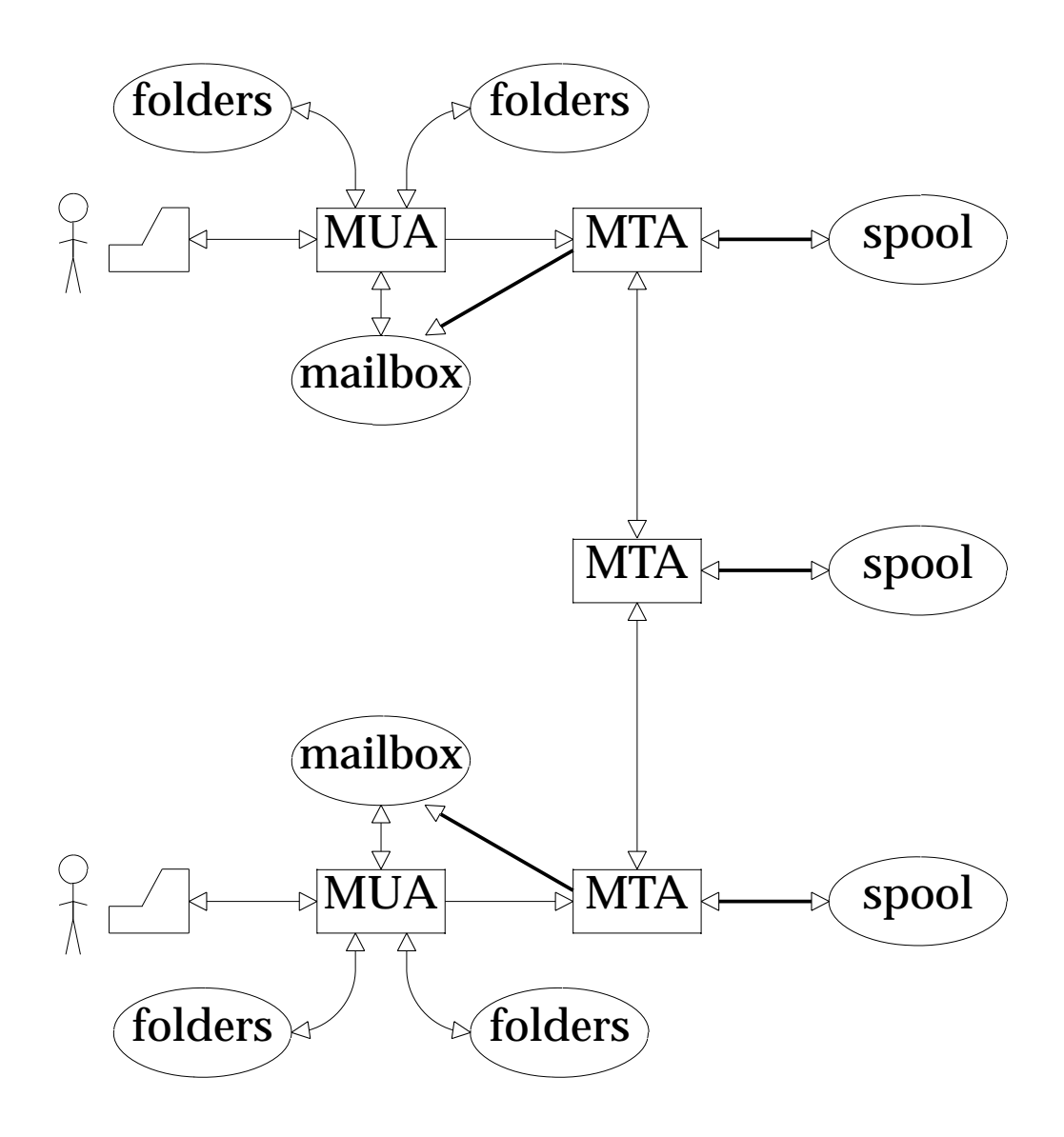

### **How a typical message is transferred**

- User composes message using MUA
- MUA passes message to MTA Usually MUA keeps a copy
- MTA stores message on its spool
- MTA transfers message to another MTA SMTP (RFC 821) over TCP/IP is used
- Not necessarily the final MTA Firewalls Corporate mail hubs Backup MTAs
- Message reaches final MTA
- Final MTA puts it in a user mailbox
- Recipient MUA displays it to user

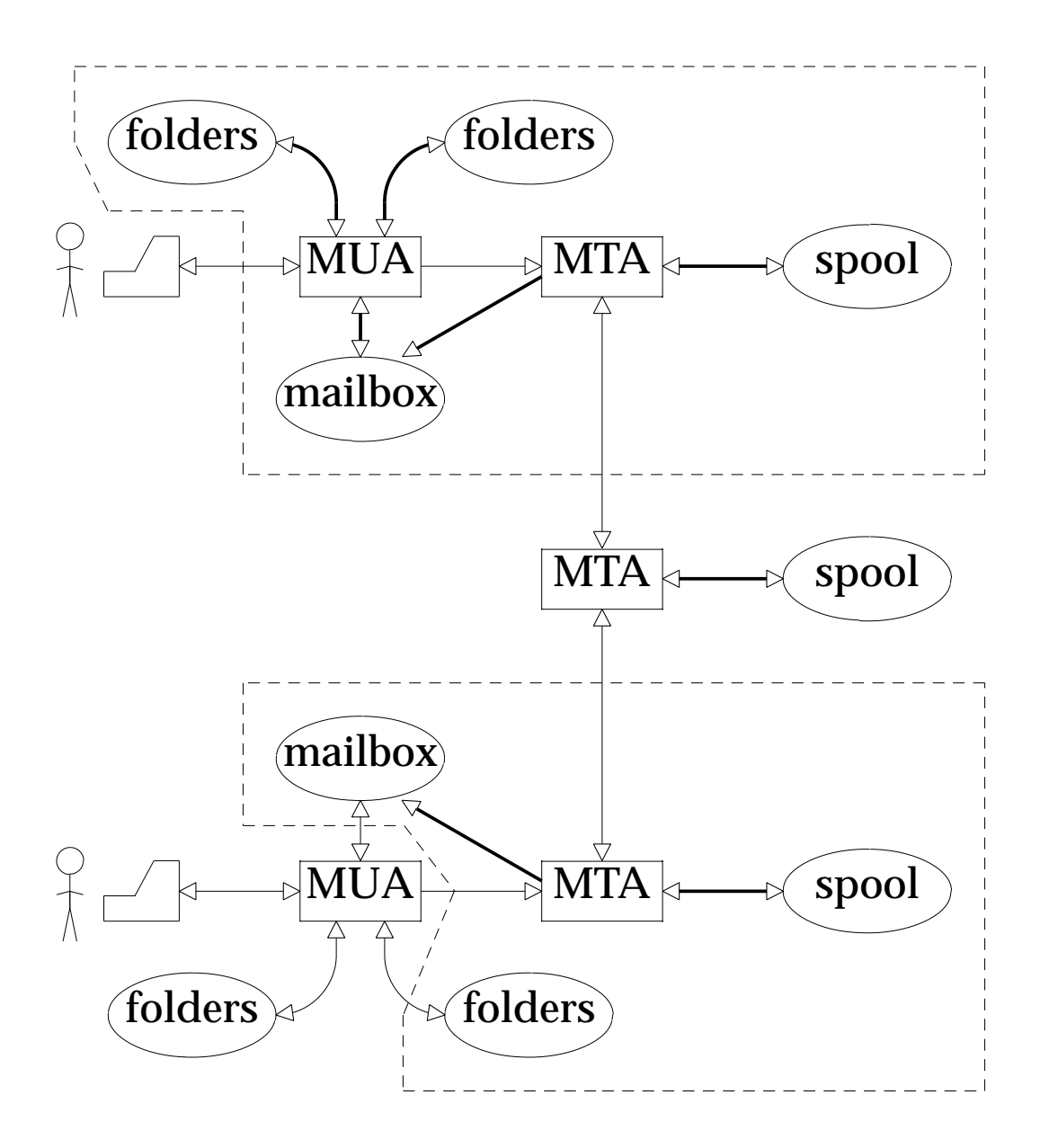

### **MUA Protocols**

- Embedded MUA just reads files to access mailboxes
- Embedded MUA uses inter-process call to send to MTA – may use file, pipe, or internal SMTP over a pipe.
- MTA knows the identity of the user Normally inserts **Sender:** header if this differs from **From:**
- Freestanding MUA uses IMAP/POP to read mail
- Freestanding MUA uses SMTP to send mail MTA cannot easily distinguish local/remote No authentication MUA can be pointed at any MTA whatsoever Need for network blocking

MAIL FROM: < ph10@cus.cam.ac.uk>

RCPT TO:<julius@ancient-rome.net>

```
Received: from taurus.cus.cam.ac.uk ([131.111.8.48]
         ident=cusexim)
        by mauve.csi.cam.ac.uk with esmtp (Exim 2.05 #3)
        id 101qxX-0001lX-00;
        Sun, 17 Jan 1999 11:50:39 +0000
Received: from ph10 (helo=localhost)
        by taurus.cus.cam.ac.uk with local-smtp
        (Exim 2.10 #5) id 101qin-0005PB-00;
        Sun, 17 Jan 1999 11:50:25 +0000
From: Philip Hazel <ph10@cus.cam.ac.uk>
To: Julius Caesar <julius@ancient-rome.net>
cc: Mark Anthony <MarkA@cleo.co.uk>
Subject: How Internet mail works
Date: Sun, 17 Jan 1999 11:29:24 +0000 (BST)
Message-ID: <Pine.SOL.3.96.990117111343.19032A-100000@
   taurus.cus.cam.ac.uk>
MIME-Version: 1.0
Content-Type: TEXT/PLAIN; charset=US-ASCII
Julius,
  I'm going to be running a course on ...
```
- Envelope (RFC 821) fields may differ from header (RFC 822) fields
- MTAs are (mainly) concerned with envelopes
- Error ('bounce') messages have null senders

### **An SMTP session**

**telnet relay.ancient-rome.net 25** 220 relay.ancient-rome.net ESMTP Exim ... **EHLO taurus.cus.cam.ac.uk** 250-relay.ancient-rome.net ... 250-SIZE 10485760 250-PIPELINING 250 HELP **MAIL FROM:<ph10@cam.ac.uk>** 250 <ph10@cam.ac.uk> is syntactically correct **RCPT TO:<julius@ancient-rome.net>** 250 <julius@ancient-rome.net> verified **DATA** 354 Enter message, ending with "." ... **Received: ... From: ... To: ... etc... .** 250 OK id=10sPdR-00034H-00 **QUIT** 221 relay.ancient-rome.net closing connection 2*xx* OK 3*xx* send more data 4*xx* temporary failure 5*xx* permanent failure

## **Email forgery**

- It is trivial to forge unencrypted email
- Encryption protects only the body
- This is an inevitable consequence when the sender and recipient are independent
- It is less trivial to forge really well!
- Unsolicited junk ('spam') usually contains some forged headers
- Be alert for forgery when investigating

### **Use of the DNS for email**

- Two DNS record types are used for routing mail
- Mail Exchange (MX) records map mail domains to host names, and provide a list of hosts with preferences:

```
hermes.cam.ac.uk
```
MX 5 green.csi.cam.ac.uk MX 7 ppsw3.cam.ac.uk MX 7 ppsw4.cam.ac.uk

• Address (A) records map host names to IP addresses:

```
green.csi.cam.ac.uk A 131.111.8.57<br>ppsw3.csi.cam.ac.uk A 131.111.8.38
ppsw3.csi.cam.ac.uk A 131.111.8.38
ppsw4.csi.cam.ac.uk A 131.111.8.44
```
• Backwards compatibility rule:

If no MX records found, look for an A record, and if found, treat it as MX with 0 preference.

MX records were invented for gateways, but are heavily used for generic mail addresses.

### **DNS mysteries**

- Sometimes primary and secondary nameservers get out of step
- When mystified, check for server disagreement

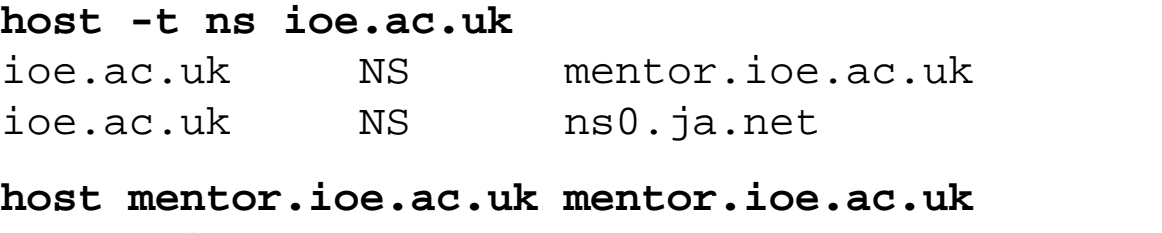

mentor.ioe.ac.uk A 144.82.31.3

#### **host mentor.ioe.ac.uk ns0.ja.net**

mentor.ioe.ac.uk has no A record at ns0.ja.net (Authoritative answer)

### **Common DNS errors**

- MX records point to aliases instead of canonical names; this should work, but is inefficient
- MX records point to non-existent hosts
- MX records contain an IP address instead of a host name
- MX records do not contain preference values
- Some broken nameservers give a server error when asked for a non-existent MX record

### **Routing a message**

- Process local addresses Alias lists Forwarding files
- Recognize special remote addresses e.g. local client hosts
- Look up MX records for remote addresses
- If self in list, ignore all  $MX \ge$ = self
- For each MX record, get IP address(es)
- Perform local delivery
- Try to send to each remote host until one succeeds
- If all fail, try again later if not a hard failure
- Time out after deferring too many times
- Addresses are sorted to avoid sending multiple copies

### **Checking incoming mail (1)**

Recipients

- Some MTAs check local recipients during the SMTP transaction ==> error detected by *sending* MTA
- Some accept message without checking, and look at all recipients later
	- ==> error detected by *receiving* MTA

Senders

- Not all MTAs check senders, which is a pity
- The result is lots of crud on the net
	- (a) Mis-configured mailers
	- (b) Un-registered domains
	- (c) Mis-configured nameservers
	- (d) Forgers
- Sometimes bad envelope with good address in the **From:** header inside

Common when coming via other mail systems

## **Checking incoming mail (2)**

Policy controls

• Block known miscreant hosts and networks

Realtime Blocking List (RBL)  **http://maps.vix.com/rbl**

Dial-up List (DUL)  **http://maps.vix.com/dul**

Open Relay Behaviour-modification System  **http://www.orbs.org**

- Block known miscreant senders
- Relay control
- Refuse malformed messages
- Recognize junk mail Discard, or Annotate

## **Problems of large installations**

• Linear password file – search is inefficient

FreeBSD has **passwd.db** Or use NIS or other DB – must be efficient POP can be expensive on password lookups IMAP is much less expensive With non-login users, still need searchable list

• Too many mailbox files in one directory

Linux degrades at around 1000 (default fs) Solaris degrades at around 10,000 FreeBSD degrades at ? Split into multiple directory levels e.g. **/var/mail/9/78/username**

Simultaneous deliveries to same mailbox

Use maildir format (separate file per message)

• Nameserver delays

Ensure local (on LAN) nameserver Plenty of memory

• Messages waiting for dial-up hosts

Get MTA to deliver into local files Control of files by space and time Use other program for ultimate delivery Can be kicked off by ETRN command

• Exim is ultimately limited by disc I/O

High performance discs Expand 'sideways' to multiple parallel servers Separate incoming and outgoing

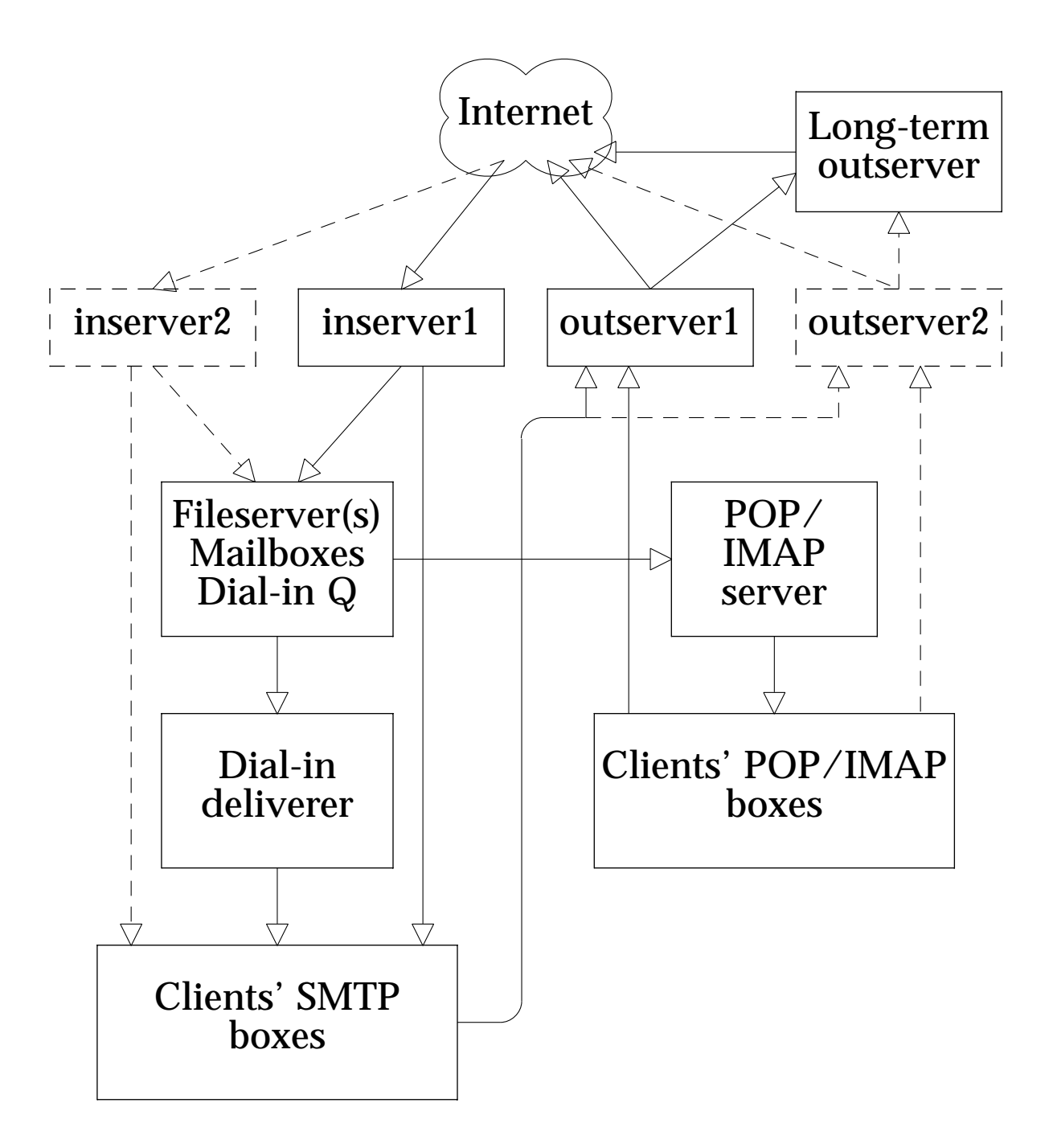

### **Separating mail functions**

## **Exim design overview**

- Immediate delivery on reception (usually)
- One pool of waiting messages
- There is no single central controlling process Optional daemon for listening and starting 'queue-runner ' processes
- Multiple processes with decentralized control No long-lived processes (daemon excepted)
- Interaction is via shared files Spool directory Hints data Log files

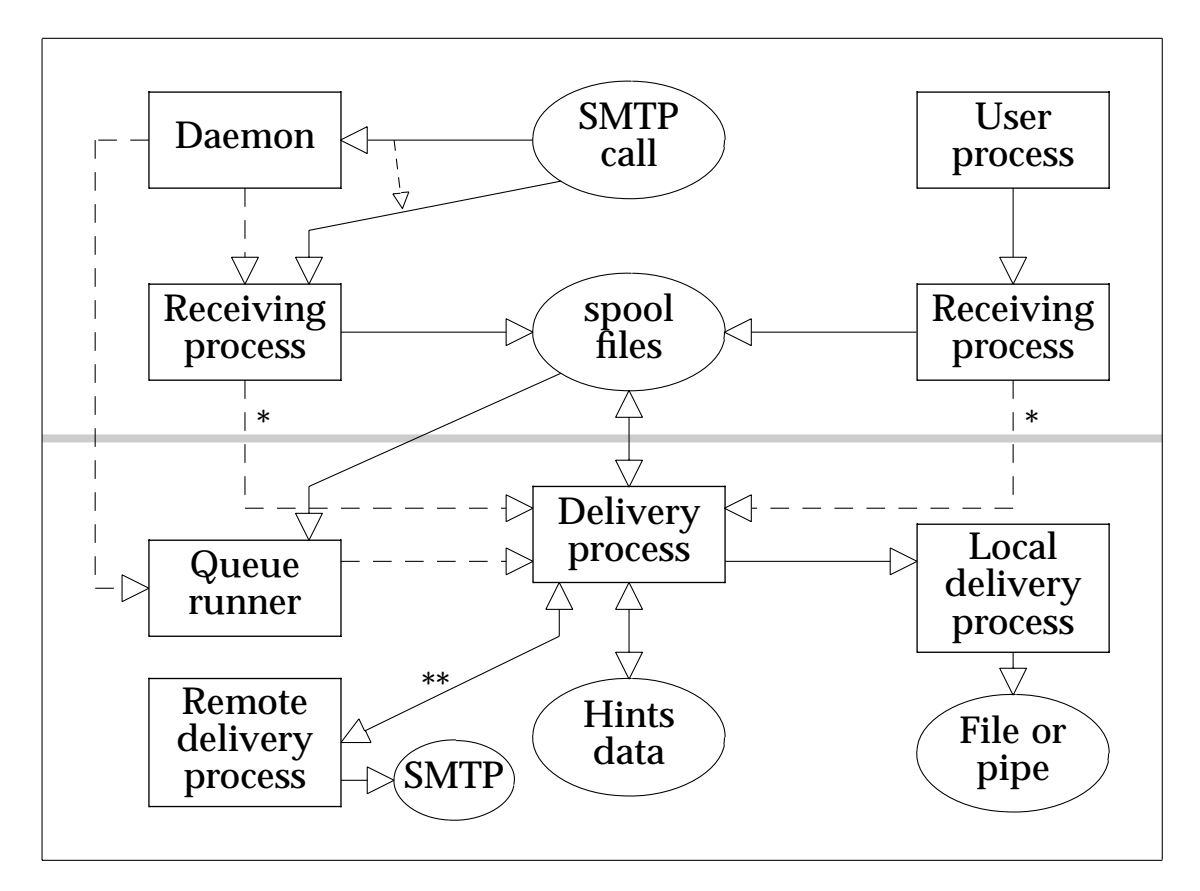

### **How Exim processes interact**

- \* At times of high load, automatic delivery may be suspended
- \*\* Only when parallel remote delivery is configured, and there are multiple remote recipients

### **The Daemon process**

- Daemon listens for incoming SMTP connections Forks a receiving process for each one Maximum number of simultaneous calls Can reserve slots for local hosts
- Daemon starts queue-runner processes periodically Maximum number of simultaneous ones
- Running a daemon is optional Can use **inetd** and **cron** instead Lose maximum number control
- Use SIGHUP to restart after configuration change

### **Receiving processes**

- Accept local or SMTP Messages
- Each message is written to the spool area
- Checks on envelope and host are performed for SMTP input (as configured)
- Normally, a delivery process is started

### **Queue runner processes**

- Scan pool of waiting messages in random order
- Start a delivery process for each (unlocked) one
- Wait for completion before moving on
- Several queue-runners may be active at one time

### **Delivery processes**

- Each message delivery attempt happens in a separate process
- Retry times are checked for each address and host
- Local deliveries are done first, each one in yet another process, **setuid** to the user
- Local deliveries write to files or pipes
- Remote deliveries (over SMTP) can be done in parallel if configured, for multiple addresses
- Error messages are generated after delivery failures

### **Frozen messages**

- Configuration error or serious delivery problem e.g. non-absolute path for alias or mailbox file
- Explicit freezing in system filter file
- Undeliverable message that cannot be returned to its sender – usually a 'bounce' message
- Bounce failures can be ignored, or kept for a short time only
- Postmaster can be mailed whenever a message is frozen
- Messages can be thawed manually
- Auto-thaw can be set to retry at a given interval

### **Exim spool files**

Commonly kept in **/var/spool/exim**

- Messages: **input** directory, two files per message -H file contains header, envelope and status -D file contains body
- **input** can be subdivided into 62 sub-directories to improve performance (single-char names)
- -J files in **input** are delivery journals
- -J file is deleted once -H is updated
- Message logs: **msglog** directory, for information Removed when message complete
- Pid file for the daemon: **exim-daemon.pid**
- Log files: **log** directory (optionally)
- Hints databases: **db** directory

## **Exim log files**

- Main log: **log/mainlog**, normally rotated daily Log level controls the verbosity
- Panic log: **log/paniclog**, should normally be empty
- Reject log: **log/rejectlog**, records policy rejections Some duplication with **mainlog**, but includes additional information

## **Address handling**

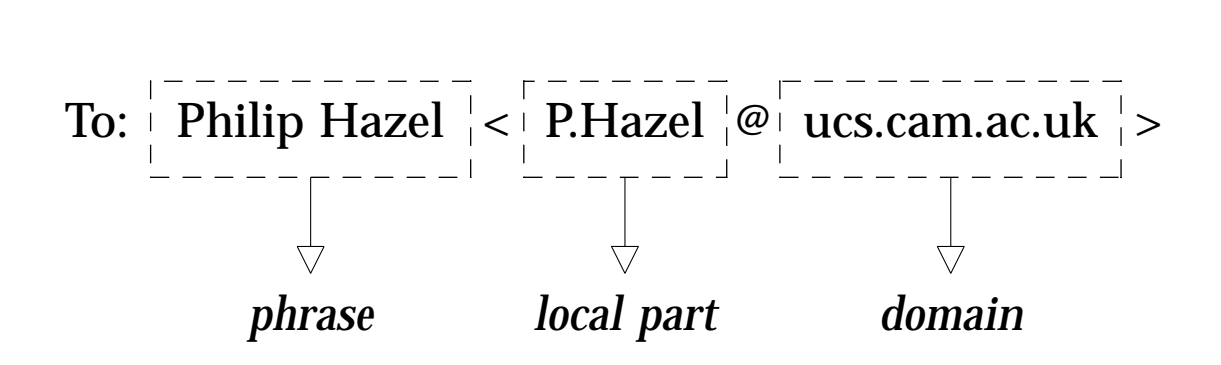

Two types of address handling:

- Depends only on domain
- Depends on local part and domain

Two kinds of domain:

- Local domain normally uses local part Handled by *director*
- Remote domain normally no use of local part Handled by *router*

### **Local domains**

### Defined in the main configuration:

```
local_domains = cus.cam.ac.uk
local\_domains = "ursa.cus.cam.ac.uk:\ taurus.cus.cam.ac.uk:\
                   cus.cam.ac.uk"
local_domains = *.cus.cam.ac.uk
local domains = "\rangle dbm;/usr/exim/local_domains"
```
Detected by routers:

- Expansion of abbreviated name e.g. cus => cus.cam.ac.uk
- MXed to the local host (if so configured)

## **Processing an address**

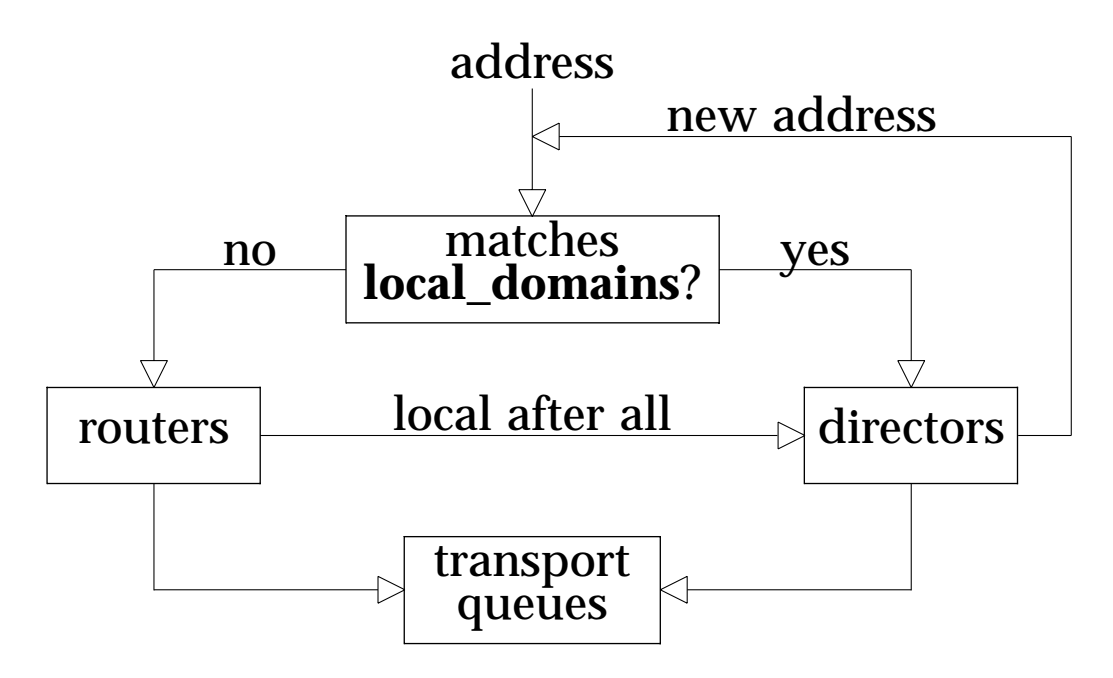

All directing and routing is done before transporting

- Local transports (to files or pipes) are run first
- Remote (SMTP) transports afterwards
- Delivery log lines record which director or router, and which transport, were used
- Routing and directing is done from scratch at each delivery attempt
- **Exception:** the **once** option for mailing lists

## **Configuration file**

Main configuration

Transports configuration

 $\triangleleft$ 

 $\rightarrow$ 

Directors configuration

Routers configuration

Retry configuration

Rewrite configuration

Authenticators configuration

### **Transports configuration**

Delivery to remote host:

```
remote_smtp:
  driver = smtp
```
#### Delivery to local mailbox:

```
local delivery:
  driver = appendfile
  file = /var/mail/\n${local-part}# file = /home/${local_part}/inbox
# file = ${home}/inbox delivery_date_add
   envelope_to_add
   return_path_add
# group = mail
# mode = 0660
```
Deliveries caused by **.forward** files:

```
address_pipe:
  driver = pipe
  return_output
address_file:
  driver = appendfile
   delivery_date_add
   envelope_to_add
   return_path_add
address_reply:
  driver = autoreply
```
### **Directors configuration**

Handle system aliases:

```
system_aliases:
 driver = aliasfile
  file = /etc/aliases
  search type = lsearch
# user = exim
  file transport = address file
 pipe transport = address pipe
```
#### Handle users' **.forward** files:

```
userforward:
  driver = forwardfile
  file = .forward
 no_verify
 no_expn
   check_ancestor
# filter
  file transport = address file
 pipe_transport = address_pipe
  reply_transport = address_reply
```
#### Set up local deliveries:

```
localuser:
 driver = localuser
  transport = local_delivery
```
### **Routers configuration**

Route via the DNS:

```
lookuphost:
 driver = lookuphost
  transport = remote_smtp
```
Route IP literal addresses:

```
literal:
 driver = ipliteral
  transport = remote_smtp
```
- IP literal addresses are of the form user@[192.168.5.3]
- Not generally relevant in today's Internet
- Many sites lock them out.

### **Local transport for a large installation**

```
local delivery:
  driver = appendfile
  \text{directory} = / \text{var} / \text{mail} / \langle ${nhash_64:$local_part}/\
     $local_part
# directory = /var/mail/\
# ${nhash_8_512:$local_part}/\
# $local_part
   maildir_format
   delivery_date_add
   envelope_to_add
   return_path_add
# group = mail
# mode = 0660
```
If user name is *afnog*

- Directory /var/mail/5/afnog is created
- (/var/mail/4/389/afnog in 2nd example)
- Subdirectories tmp, new, and cur
- Each message is a separate file
- Simultaneous deliveries can occur
- No locking needed
- Daemons and MUAs must support maildir

### **Retry algorithms**

- Fixed or increasing time intervals
- Change of rule as time passes
- Predication on specific errors

#### Default retry rule:

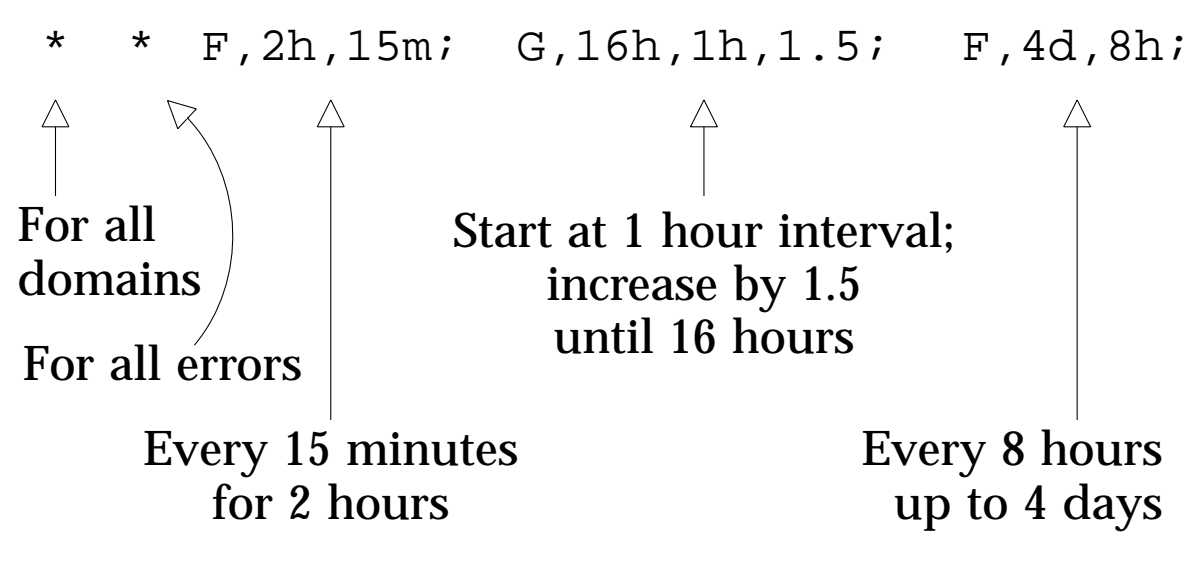

Use **-brt** to check retry rules:

**exim -brt aol.com** Retry rule: aol.com F,2h,15m; F,4d,30m;

### **Delivery errors**

*Host errors*: not related to message or recipients

- Always temporary
- Host gets delayed, for all messages No message is sent to it till its retry time arrives
- Retry rule selected by host or domain

*Message errors*: related to message, but not recipient

- Message gets delayed to that host
- Rule selected by host or domain
- Does not affect other messages to the host

*Recipient errors*: specific to a recipient

- Recipient gets delayed in all messages but only in queue runs
- Rule selected by domain (remote deliveries) or full address (local deliveries)

*Longstop check*: total message queue time

• Bounce if more than host's retry period

## **Address rewriting**

- Configured rewriting is done on reception
- Rewriting should be used with care
- It is not intended as a routing mechanism
- Host name to corporate domain \*@\*.plc.co.uk \$local\_part@plc.co.uk
- Login name to real name

\*@plc.co.uk \${lookup{\$local\_part}\ dbm{/etc/realnames}\ {\$value}fail}@\$domain bcfrF

• Use quotes if replacement contains white space

### **SMTP Authentication**

- Extension to SMTP protocol
- Server advertises AUTH mechanisms in response to EHLO
- Challenge/response sequence
	- **C:** AUTH *<mechanism>* [*<data>*]
	- **S:** *<challenge>*
	- **C:** *<response>*
- ...
	- **S:** 235 Authentication successful
	- All data is encoded as base-64 strings

## **Control of incoming mail**

- **Verification** Checking that an envelope makes sense before accepting a message
- Policy control: Blocking mail from sources you don't like
- Relay control Controlling what goes *through* your host

### **Verification**

Recipient verification (**receiver\_verify**) Sender verification (**sender\_verify**)

- Check envelope at SMTP time
- Exceptions by host, network, or sender
- Run directors and routers in verify mode Local parts checked for local domains Domain check only for the rest
- Failures result in SMTP error codes
- Logging in the reject log

Sender verification failures reject

- After DATA the first time (logging headers)
- After MAIL the second time
- After all RCPTs thereafter

Also possible to insist on valid header syntax and valid EHLO/HELO data

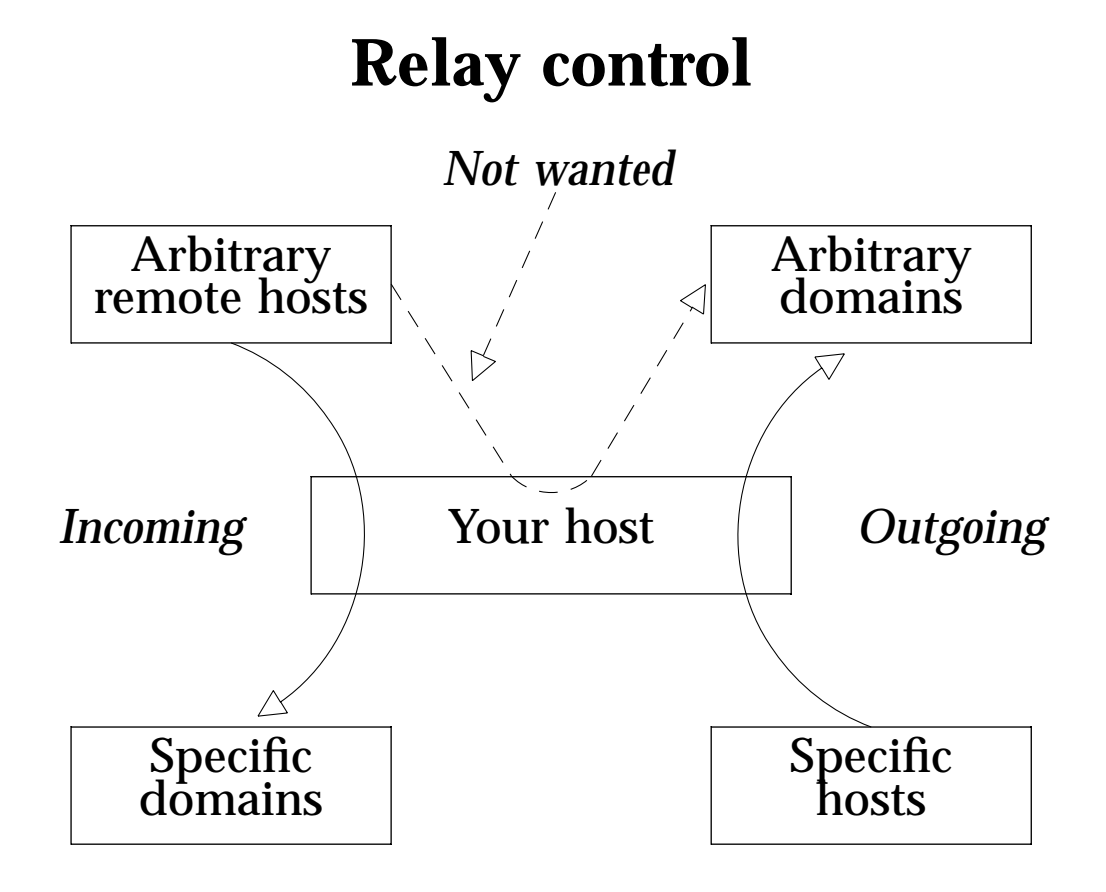

### Incoming is controlled by **relay\_domains**

- relay\_domains =  $"*.mydomain.ex: \ \ \$  cdb;/customer/domain/list"
	- **relay\_domains\_include\_local\_mx** adds any domain MX'ed to your host
	- RCPT is accepted if domain matches
	- Otherwise treated as outgoing relay

## **Relay control (2)**

### Outgoing relaying is controlled by

### **host\_accept\_relay**

To accept from all but one host on the local net:

```
host\_accept\_relay = "\n!192.153.213.99 : 192.153.213.0/24"
```
Relaying from specific sender addresses can be controlled by

#### **sender\_address\_relay relay\_match\_host\_or\_sender**

The latter converts the default 'and' of the conditions into an 'or' combination – but is not recommended because it is easy to forge.

When SMTP authentication is in use

### **host\_accept\_auth\_relay**

allows relaying from specific authenticated hosts.

## **Policy controls (hosts)**

### Control by host name

```
host_reject = !xx.yy.zz : *, yy.zz : !*.zz
```
Wildcard names require DNS reverse lookups DNS lookups can give temporary errors +allow\_unknown accepts unknown hosts

### Control by IP address

```
host_reject = "!131.111.8.1 : \
   131.111.8.0/24 :
   !131.111.0.0/16"
```
Error response given at connection time Alternatively, reject at RCPT time by using

### **host\_reject\_recipients**

### **Policy controls (hosts 2)**

### Use of RBL and/or DUL

```
rbl_domains = "\n rbl.maps.vix.com:dul.maps.vix.com"
rbl reject recipients = false
rbl_warn_header
```
### Can use **/warn** or **/reject** for individual control

```
rbl domains = "\rangle rbl.maps.vix.com/warn:\
   dul.maps.vix.com/reject"
```
Error messages for policy rejections can be tailored by setting **prohibition\_message**, e.g.

```
prohibition message = "\rangleContact address: postmaster@xxx.yyy"
```
### **Testing policy controls**

#### The **-bh** option runs a fake SMTP session

#### **exim -bh 192.203.178.4** >>> host in host\_lookup? yes (end of list)

```
>>> looking up host name for 192.203.178.4
>>> IP address lookup yielded dul.crynwr.com
>>> host in host reject? no (option unset)
>>> host in host_reject_recipients? no
    (option unset)
>>> host in rbl_hosts? yes (*)
>>> RBL lookup for
    4.178.203.192.dul.maps.vix.com succeeded
>>> => that means it is black listed ...
>>> See <http://maps.vix.com/dul/>
LOG: recipients refused from dul.crynwr.com
    [192.203.178.4] (RBL dul.maps.vix.com)
220 xoanon.csi.cam.ac.uk ESMTP Exim 3.02 ...
```
## **Message filtering**

A user's filter

- Run during directing, whenever a message is addressed to the user and not yet delivered
- True forwarding
- Alternate mailboxes
- Deliveries to pipes

The system filter

- Run once per message, at every delivery start
- Additional filtering commands: **freeze**, **fail**
- Can see all recipients
- Can add header lines
- Can set 'scores' for user filters

### **Filter file example**

# Exim filter # Don't touch error messages if error message then finish endif # Throw away known junk if \$h\_subject: contains "Make money" or \$h\_precedence: is "junk" or \$h\_sender: matches ^\\d{8}@ or \$message\_body contains "this is spam" then seen finish endif # Auto-reply if next line commented finish if personal alias ph10@cam.ac.uk then mail subject "Re: \$h\_subject" file \$home/Auto-Reply/MESSAGE log \$home/Auto-Reply/LOG once \$home/Auto-Reply/ONCE endif

# **Virtual domains (1)**

- Straightforward cases are just aliasing
- Include in **local\_domains**; use a director

```
virtual_domains:
  driver = aliasfile
  domains = cdb;/etc/virtuals
  file = /etc/aliases/$domain
  search type = lsearch
   qualify_preserve_domain
   no_more
```
- New addresses can be remote, or mailboxes on the local host
- Alias files can be shared between domains

```
file = "\${lookup}{\,{domain}{cdb}\\{ / etc / vittuals\}{$value}}"
```
• Or

file = \$domain\_data

- Use (e.g.) lsearch\* for defaults
- Exceptions can be handled with **:fail:**

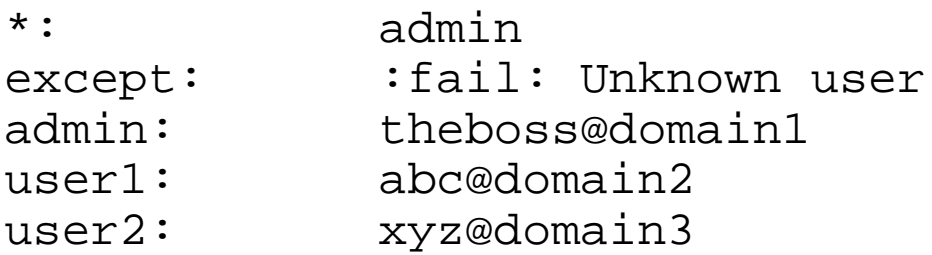

## **Virtual domains (2)**

### • Use **include\_domain** to mix domains in one file

```
virtual_domains:
  driver = aliasfile
  domains = cdb;/etc/virtuals
  file = /etc/virtual.aliases
  search type = cdb
   include_domain
   qualify_preserve_domain
   no_more
```
• Use (e.g.) lsearch\*@ for defaults

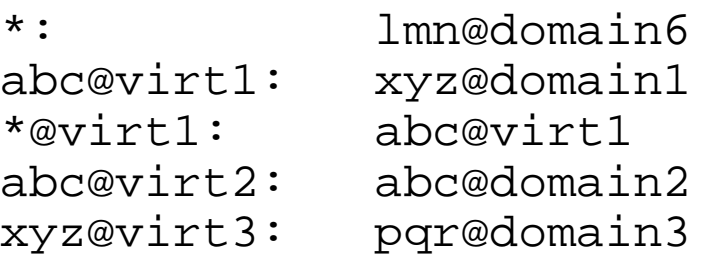

• Could omit **domains** and **no\_more** if subsequent directors have a **domains** setting

## **Virtual domains (3)**

### • Common postmaster address

```
postmaster:
  driver = smartuser
  local_parts = postmaster
  new_address = postmaster@your.domain
```
- Place before to override all domains
- Place after if some domains have postmasters
- If any have defaults and no postmaster, use

```
postmaster: :unknown:
```
• Excepts **postmaster** from the default

## **Saving mail for onward delivery (1)**

- Avoids contaminating Exim's queue
- Allows time and space control
- Several ways of preserving the envelope
- (1) BSMTP uses SMTP commands

```
MAIL FROM:<sender@sender.domain>
   RCPT TO:<1st@recipient.domain>
   RCPT TO:<2nd@recipient.domain>
    DATA
   The message, with lines that start with
   a dot escaped by inserting another dot.
 .
```
- Can be copied verbatim to an SMTP channel
- Several variants

```
bsmtp = one => one recipient per message
bsmtp = domain => one copy for each domain
bsmtp = all => one copy only
```
- Subject to other contraints Must not refer to **\$local\_part** Domain batching if **\$domain** used Must have same error addresses, hosts, header additions/removals, etc.
- (2) Use **return\_path\_add** and **envelope\_to\_add**
- (3) 'Mailstore' format puts envelope in separate file
- Requires one file per message

## **Saving mail for onward delivery (2)**

• BSMTP example

```
bsmtp_router:
  driver = domainlist
  transport = bsmtp_transport
 route_list = "*.bsmtp.domains \
    ${loop}$domain}[clokup\\}$ \{ value \}fail}"
```
• This transport files messages by domain (host not used)

```
bsmtp_transport:
  driver = appendfile
  bsmtp = domainfile = /bsmtp/$domain
  user = mail
```
This transport files messages by host

```
bsmtp_transport:
  driver = appendfile
  bsmtp = a11file = /bsmtp/$host
  user = mail
```
• Use **directory** instead of **file** for one-file-per-message

```
directory = /bsmtp/$host
maildir_format
```
• Maildir separates incoming from completed by using two directories, **tmp** and **new**

### **Mailboxes without accounts (1)**

- Validity of local parts can be checked in several ways
- Use of aliasfile

```
no_account:
  driver = aliasfile
  file = /etc/no_account.db
  search type = dbm
  transport = no_account
```
Setting transport changes the behaviour

```
• Use of smartuser
```

```
no_account:
  driver = smartuser
  local_{parts} = "\n dbm;/etc/no_account.db"
  transport = no account
```
• In both cases, the data from the lookup is not used by the director

### **Mailboxes without accounts (2)**

- For local delivery, a user/group is needed
- For a message store where files are not individually owned, transport can be simple

```
no_account:
 driver = appendfile
  file = /var/mail/3local partuser = mail
```
• Otherwise, make use of per-mailbox data in a file or a database

```
user1: uid=1234 gid=1023
        home=/home/user1
        mailbox=/home/user1/inbox
```
• Multiple file lookups in the transport will use caching

```
user = '' ${lookup{$local_part:uid}dbm{..."
```
### **Some options for large installations**

• split\_spool\_directory

Messages held in 62 subdirectories on the spool

remote max parallel =  $20$ 

Parallel remote deliveries (default none) Important for mailing lists

• smtp\_accept\_max = 80

Maximum incoming (default 20)

smtp accept backlog = 50

TCP/IP stack's queue (default 5)

fallback hosts  $=$ ...

Can be used to move queue to secondary server

### **Building from FreeBSD port**

```
cd /usr/ports/mail/exim
make -k deinstall
make clean
make
make install
make clean
```
Configuration choices are made for you

- An Exim user/group is not defined Only root can administer Exim Runs as root when receiving messages Runs as root when doing remote deliveries
- Only **lsearch** and **dbm** lookups are included
- Maildir support is not included
- Binaries, scripts in **/usr/local/sbin**
- Config in **/usr/local/etc/exim**
- Log cycling **cron** job not created

### **Building from generic distribution**

Preparation

- Create a user and group for Exim  $e.g.$ username = groupname =  $exim,$ uid =  $\ddot{q}$  =  $42$
- Add sysadmins to the group
- Choose location of files spool /var/spool/exim logs /var/spool/exim/%slog /var/log/exim/exim\_%slog<br>config /etc/exim.conf /etc/exim.conf
- Fetch tarball, gunzip and de-tar
- You should get a directory exim-3.14 (e.g.)

Build-time configuration

- cd to source directory
- mkdir Local
- Copy /src/EDITME to Local/Makefile
- Edit it according to instructions inside
- You can normally re-use for the next release
- You should not need to edit other files

## **Building from generic distribution (2)**

### Mandatory (example values)

 BIN\_DIRECTORY=/usr/exim/bin CONFIGURE\_FILE=/usr/exim/configure

### Recommended

```
 EXIM_UID=42
 EXIM_GID=42
 LOG_FILE_PATH=/var/log/exim_%slog
 SPOOL_DIRECTORY=/var/spool/exim
 SPOOL_MODE=0640
```
### **Drivers**

Defaults normally taken (see next slide)

### Optional

 LOG\_MAX=28 EXIM\_MONITOR=eximon.bin

### Optional modules

```
 LOOKUP_DBM=yes
 LOOKUP_LSEARCH=yes
 LOOKUP_CDB=yes
 LOOKUP_MYSQL=yes
 etc.
LOOKUP_INCLUDE=-I /usr/local/mysql/include
LOOKUP_LIBS=-L/usr/local/lib -lmysqlclient
```
### System-related

 CC=gcc CFLAGS=-O2 -Wall and similar

## **Building from generic distribution (3)**

### Example **Local/Makefile** (comments removed)

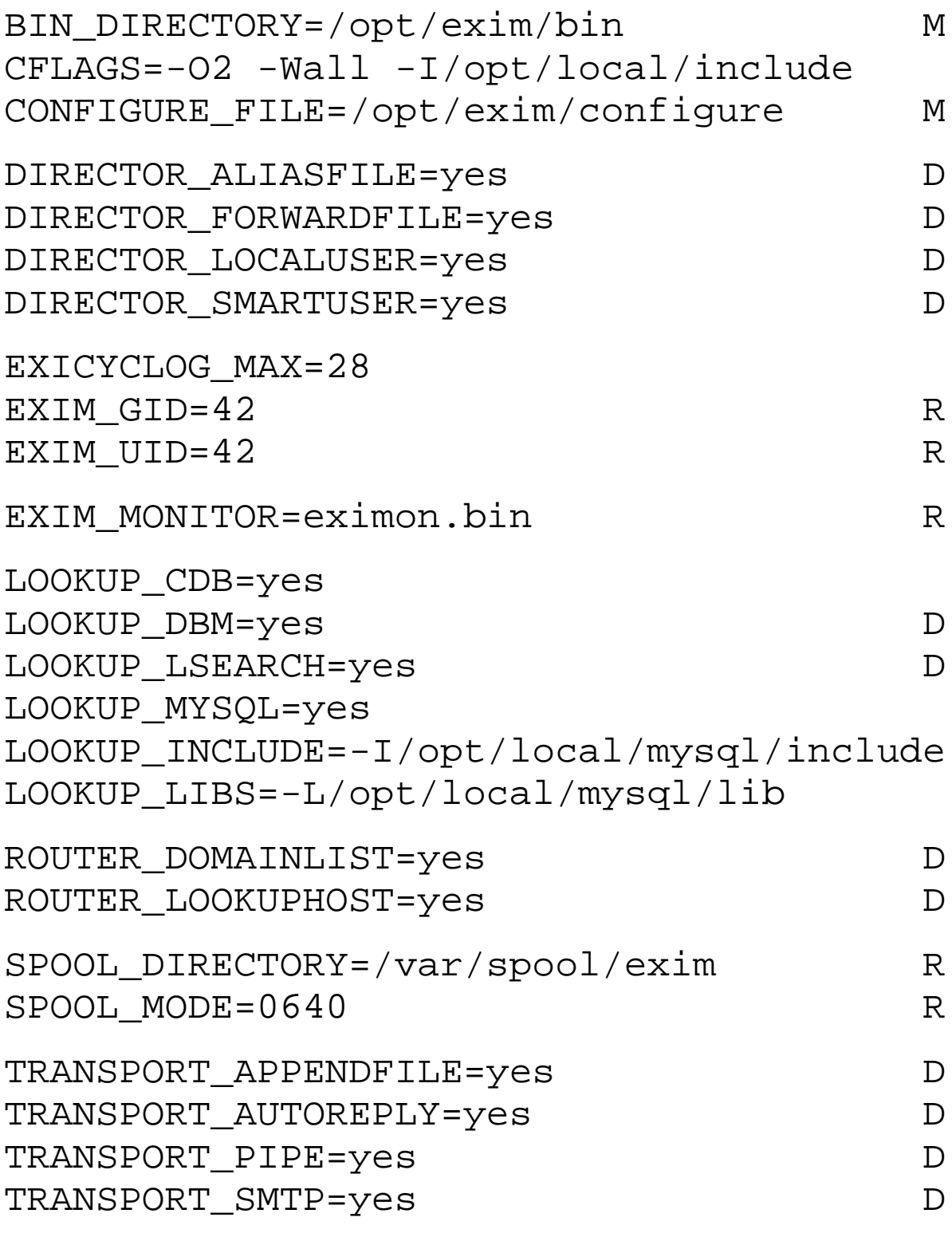

# **Building from generic distribution (4)**

### Exim Monitor

- Additional configuration in Local/eximon.conf
- Edit exim\_monitor/EDITME
- Can be an empty file

### The Build

- make creates build directory e.g. build-SunOS5-5.8-sparc
- Links to source files
- Creates Makefile in build directory
- Builds...
- make install must be run as root
- Installs binaries and scripts
- Installs default configuration if none
- Does not replace sendmail

Test

- Fire up eximon if possible
- exim -bt *address*
- exim -d *address message* .
	- Check mainlog, paniclog

## **Replacing Sendmail with Exim**

Removing sendmail

- Kill sendmail daemon
- Replace /usr/lib/sendmail with link to Exim binary (/usr/sbin/sendmail on FreeBSD)

```
lrwxrwxrwx 1 root other 18 Apr 14 14:33
  /usr/lib/sendmail -> /usr/exim/bin/exim
```
• Restart sendmail daemon without -bd, to clear off anything on its queue, if necessary.

/usr/lib/sendmail.sendmail -q10m

• Start up Exim daemon

exim -bd -q15m

- Set up **cron** job to rotate logs:
	- 1 0 \* \* \* /usr/exim/bin/exicyclog

## **Converting Sendmail alias files**

### Sendmail alias files can contain four types of item

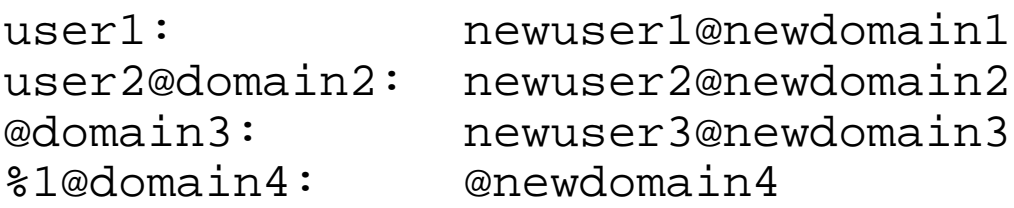

The first is a traditional alias, handled by Exim by default.

The second can be handled by setting include\_domain on an **aliasfile** director. You need two directors if you are mixing both kinds in the same file:

```
qualified_aliases:
  driver = aliasfile
  file = /etc/aliases
  search type = lsearch
   include_domain
```

```
unqualified_aliases:
  driver = aliasfile
  file = /etc/aliases
  search type = lsearch
```
The third is a default alias for the domain. This needs to be changed to \*@domain3 and then it can be handled by

search type = lsearch\*

## **Converting Sendmail alias files (2)**

The fourth is a change of domain, keeping the same local part. Exim can handle this in one of two ways:

• Make the domain non-local, and use a **domainlist** router:

```
route_domain4:
  driver = domainlist
  route list = domain4 newdomain4
```
• Keep the domain local, and use a **smartuser** director:

```
alias_domain4:
  driver = smartuser
  domains = domain4new_address = $local_part@newdomain4
```